# **Машинное обучение в задаче распознавания питтинговой коррозии на поверхности алюминия**

**М.Р. Еникеев<sup>1</sup> , Л.В. Еникеева<sup>2</sup> , М.А. Малеева<sup>3</sup>**

<sup>1</sup>Институт нефтехимии и катализа РАН, Проспект Октября 141, Уфа, Россия, 450075 'Институт нефтехимии и катализа РАН, Проспект Октября 141, Уфа, Россия, 450075<br><sup>2</sup>Уфимский государственный нефтяной технический университет, Космонавтов 1, Уфа, Россия, 450062

 $^3$ Институт физической химии и электрохимии им. А.Н. Фрумкина РАН, Ленинский проспект 31, корп. 4, Москва, Россия, 119071

**Аннотация.** Работа посвящена проблеме идентификации и количественной оценке питтинговой коррозии. Цель работы – разработка методики проведения эксперимента и разработка комплекса программ для оценивания и прогнозирования коррозионных процессов на поверхности алюминия. Работа данной методики и относящихся к ней алгоритмов и систем рассматривается на примере обработки данных процесса коррозии алюминия с водородной деполяризацией. Результаты работы могут быть использованы для исследования коррозионных процессов и их механизмов на основе визуального анализа эксперимента.

#### **1. Введение**

Коррозионное разрушение металла – одна из существенных причин снижения долговечности и потери работоспособности металлических конструкций. Больше всего от коррозии страдают железо и его сплавы, а также алюминий. Металлические конструкции подвержены в основном электрохимической коррозии, возникающей при соприкосновении металлов с электролитами. Выявление повреждений на ранних стадиях или предпосылок к ним (диагностика), а также предвидение их развития (прогнозирование) позволяют правильно оценивать условия эксплуатации аппаратов, машин и оборудования, определять эффективность применения методов и средств защиты, а также принимать решение об их совершенствовании.

Лаборатория коррозии металлов в природных условиях ИФХЭ РАН специализируется на изучении коррозии различных металлов в естественных средах. Имеется огромный опыт в исследовании механизма локальной и равномерной коррозии металлов с использованием математических и статистических методов для описания сложных процессов.

Большая часть работ, связанных с обнаружением коррозионных эффектов, основанных на методах компьютерного зрения, анализирует трещины, и в некоторой степени питтинги. В большей части из них успешно решили задачу автоматизации обнаружения и измерения дефектов. Одним из первых опытов использования компьютерного зрения для исследования коррозии металлов является изучение точечной коррозии нержавеющей стали в растворе FeCl3 [1]. Эксперимент проводился следующим образом: по фотографиям процесса коррозии определялось отношение площади коррозионных ямок к общей площади изображения. Заслуживает внимание изучение коррозии как трехмерного объекта, то есть определение глубины и формы ямки методами компьютерного зрения [2]. В работе [3] представлен другой метод идентификации коррозионного разрушения металла по минимуму расстояния между объектами распознавания.

Разработка математической модели, позволяющей количественно описывать процессы на межфазных границах в широком ряду испытательных сред и металлов и основанной на обработке изображений прокорродировавшей поверхности, даст возможность более полного использования методов визуального контроля и более глубокого понимания механизмов реакций на межфазных границах. Системой, реализующей такую модель, может служить система компьютерного зрения.

## **2. Идентификация питтинговой коррозии**

На рис. 1 представлено изображение поверхности алюминия при коррозии в 0,1 М NaCl (рН 11). Процесс сопровождается интенсивным выделением водорода. На изображении видны пузырьки выделяющегося водорода. Задача поиска объектов на изображении заключалась в обнаружении пузырьков выделяемого водорода, а по серии снимков необходимо было определить кинетику его выделения [4]. По объему выделившегося водорода оценивается скорость катодной реакции, которая равна скорости анодной, а значит скорости растворения или коррозии.

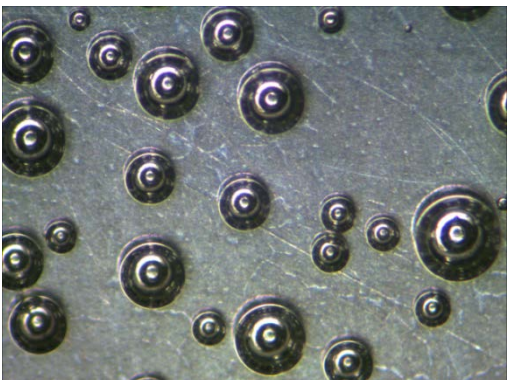

**Рисунок 1.** Изображение поверхности алюминия при потенциале коррозии в 0,1 М NaCl (рН 11).

Используемыми методами обработки информации при исследовании коррозионных реакций являются методы обработки изображения, фрактальный анализ, контурный анализ, поиск объекта по шаблону.

В первую очередь математическая обработка экспериментальных данных заключается в работе с изображением f, которое является матрицей *f(M,N)*:

$$
f(x, y) = \begin{bmatrix} f(0,0) & f(0,1) & K & f(0,N-1) \\ f(1,0) & f(1,1) & K & f(1,N-1) \\ & M \mathbf{M} & \mathbf{M} \\ f(M-1,0) & f(M-1,1) & K & f(M-1,N-1) \end{bmatrix}
$$

Данное представление изображения является его математической моделью. Каждый элемент такой матрицы называется элементом изображения или пикселем.

Основными операциями, производимыми при проведении операции распознавания, являются:

- 1. Предварительная обработка изображения сглаживание, фильтрация помех, повышение контраста;
- 2. Бинаризация изображения и выделение контуров объектов;
- 3. Методы обработки изображения, начальная фильтрация контуров по периметру, площади, коэффициенту формы, фрактальности и так далее.

Эти операции специфичны для каждой задачи, рассматриваемой при обработке в компьютерном зрении. Разработка и использование моделей, пригодных для эффективного решения задачи обнаружения соответствующих объектов, в значительной степени остается на грани науки и искусства, то есть требует особого ноу-хау или, другими словами, знания предметной области, отражающего многолетний опыт исследования по решению частных задач. Более подробно эти операции рассмотрены в работе [5].

Для поиска пузырька на изображении воспользуемся методом Histogram of Oriented Gradients (HOG, гистограмма ориентированных градиентов [6]) для описания признаков пузырька на изображении. Это метод, основанный на оценке нормированных гистограмм градиентов яркости изображения. Изображение делится на небольшие прямоугольные области, в каждой из которых вычисляется градиент яркости. Для совокупности полученных градиентов строится гистограмма, которая является дескриптором. Для увеличения точности локальные гистограммы подвергаются нормализации по контрасту. Для этого вычисляется мера интенсивности на большем фрагменте изображения, который называется блоком, и полученное значение используется для нормализации. Нормализованные дескрипторы обладают лучшей инвариантностью по отношению к освещению. В силу своей локальности метод HOG устойчив к поворотам.

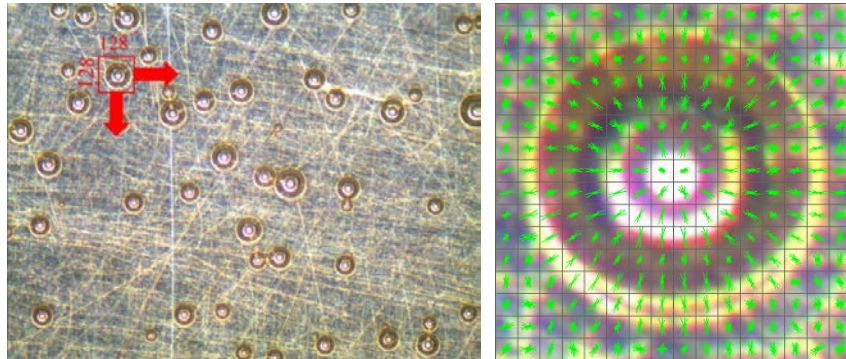

 **Рисунок 2.** Визуализация работы «скользящего окна» на примере изображения из набора данных эксперимента коррозии алюминия с водородной деполяризацией и пример построения гистограмм ориентированных градиентов для пузырька на поверхности алюминия.

Будем искать «пузырек» на изображении с помощью «скользящего окна» размером 128×128 пикселей. Разобьем его на блоки размером 8×8. Тогда одно окно размером 128×128 пикселей будет содержать 256 блоков. В каждом блоке посчитаем гистограмму ориентаций градиентов с 8 ячейками Таким образом, получаем 8×256 = 2048 признаков. На рис. 2 представлена визуализация работы данного метода, изображение пузырька имеет размер 128×128 пикселей и разделено на 256 блоков. В данном случае для наглядности представлена масштабированная модель. Такое количество признаков невозможно учитывать без использования машинного обучения. Эффективным средством решения данной задачи является метод опорных векторов (SVM) [7].

Машинное обучение заключается в извлечении знаний из данных. Это научная область, находящаяся на пересечении статистики, искусственного интеллекта и компьютерных наук и также известная как прогнозная аналитика или статистическое обучение. Решение задачи бинарной классификации при помощи метода опорных векторов заключается в поиске некоторой линейной функции, которая правильно разделяет набор данных на два класса. Рассмотрим задачу классификации, где число классов равно двум.

Задачу можно сформулировать как поиск функции y(x), принимающей значения больше нуля для векторов одного класса (для изображений пузырьков) и меньше нуля – для векторов другого класса (фон). В качестве исходных данных для решения поставленной задачи, т. е. поиска классифицирующей функции y(x), дан тренировочный набор векторов пространства, для которых известна их принадлежность к одному из классов. Семейство классифицирующих функций можно описать через функцию y(x). Гиперплоскость определена вектором а и значением b, т. е.  $y(x) = ax + b$ . В результате решения задачи, т. е. построения SVM-модели, найдена функция, принимающая значения меньше нуля для векторов одного класса и больше

нуля – для векторов другого класса. Для каждого нового объекта отрицательное или положительное значение определяет принадлежность объекта к одному из классов.

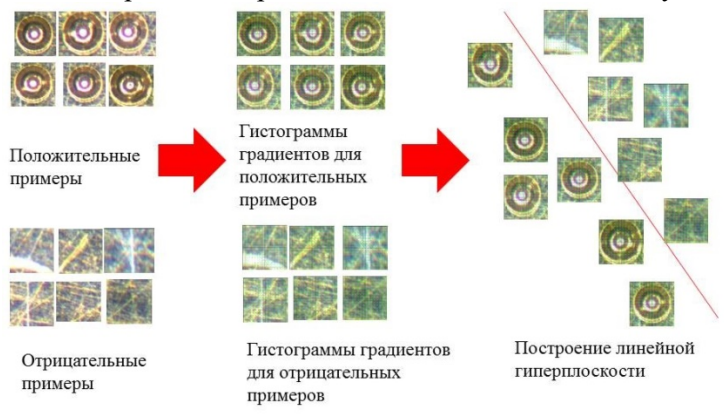

**Рисунок 3.** Последовательность действий для обучения линейного классификатора SVM.

Предложим последовательность действий для обучения линейного классификатора SVM (рис. 3):

- Соберем обучающую выборку фрагментом изображения с пузырьками и без;
- Для каждого фрагмента посчитаем вектор из 2048 признаков;
- На полученной обучающей выборке обучим линейный классификатор SVM.

После того как найдены объекты на изображении, в данном случае пузырька, произведем расчет его площади. Так как контур пузырька представляет собой окружность, то, используя метод наименьших квадратов для окружности, найдем необходимые значения радиуса и центра пузырька.

#### **3. Анализ эксперимента**

Программный комплекс, реализующий ИВАС КорОценка, был написан на языке C++ в среде Qt SDK с использованием библиотеки OpenCV, в качестве СУБД использовалась SQLite.

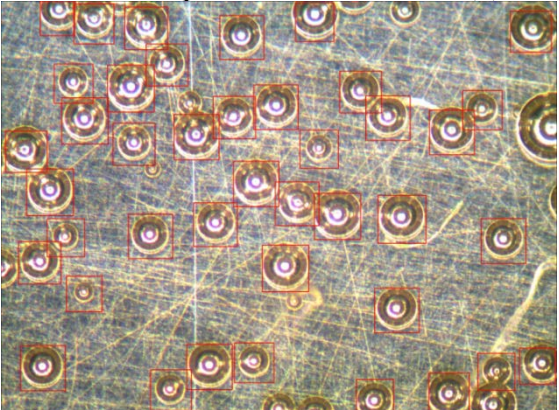

**Рисунок 4.** Результат работы линейного классификатора на данных первоначального эксперимента.

Для решения задачи анализа коррозии на поверхности алюминия была создана выборка, состоящая из ста положительных и отрицательных примеров.

На полученной выборке был обучен линейный классификатор SVM. Из рис. 4 следует, что классификатор неудовлетворительно справляется с пузырьками, которые частично попадают в кадр либо имеют небольшие размеры. Для получения общей картины изменения площади наблюдаемых пузырьков данным эффектом можно пренебречь.

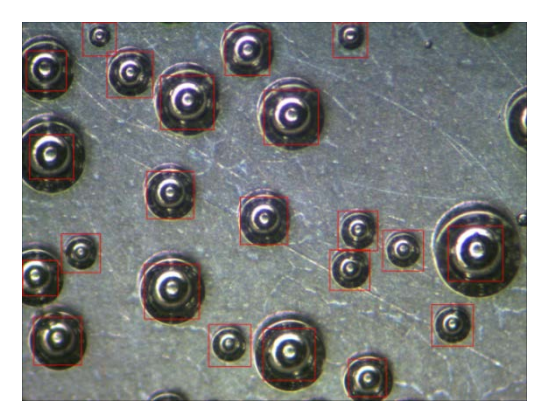

**Рисунок 5.** Результат работы линейного классификатора на данных альтернативного эксперимента.

Для проверки эффективности работы классификатора его работы была проверена на наборе данных другого эксперимента, происходящего в других условиях. Результат обработки данных эксперимента представлен на рис. 5. Несмотря на то, что классификатор был обучен на данных первого эксперимента, он показал хорошую работоспособность и на альтернативном наборе данных.

Использование параллельной реализации обучения SVM превосходно сказалось на времени выполнения расчета. В целом для задачи идентификации пузырьков на изображении ускорение составило более 15 раз.

Была получена зависимость изменения общей площади пузырьков со временем (рис. 6).

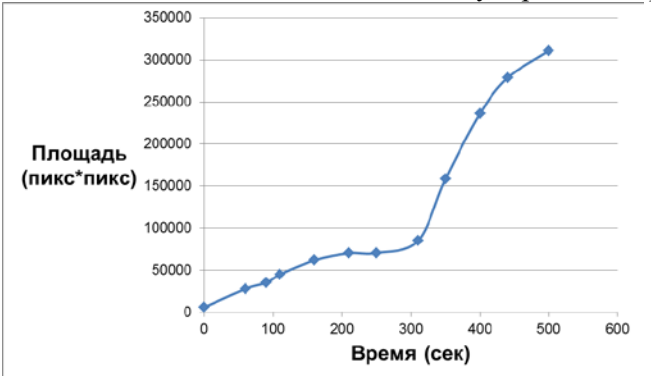

**Рисунок 6.** Изменение размеров пузырьков относительно времени.

Также реализована возможность поиска пузырьков методами контурного анализа, но эта операция требует от пользователя введения параметров бинаризации, шумоподавления, морфологического анализа и других (рис. 7).

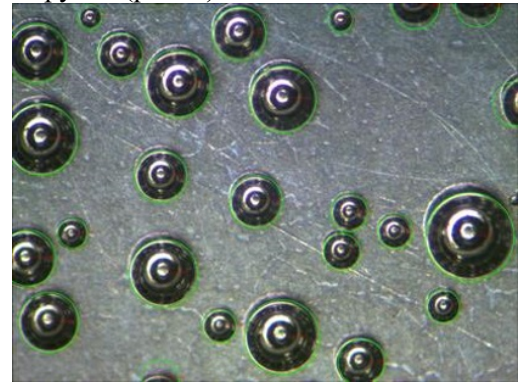

**Рисунок 7.** Работа детектора пузырьков на поверхности металла.

### **4. Выводы**

В работе рассмотрены основные аспекты обработки и анализа изображений в задаче исследования механизма коррозионных поражений:

- исследованы методы компьютерного зрения и обработки изображения в контексте использования в задаче поиска интересующих объектов на изображении;
- определена общая закономерность проведения обработки данных химического эксперимента коррозии на поверхности металла;
- описанные алгоритмы применены для детектирования и распознавания коррозионного поражения для образца алюминия посредством наблюдения за интенсивностью образования пузырьков водорода.
- Обученный классификатор удачно применен для изучения нескольких экспериментов процесса коррозии поверхности алюминия.

### **5. Литература**

- [1] Itzhar, D. Pitting corrosion evaluation by computer image processing / D. Itzhar, I. Dinstein, T. Zilberberg // Corrosion Science. – 1981. – Vol. 21(1). – P. 17-22.
- [2] Quinn, M.J. Image-analysis techniques for investigating localized corrosion processes / M.J. Quinn, M.G. Bailey, B.M. Ikeda, D.W. Shoesmith. – Atomic Energy of Canada Limited, 1993. – 52 p.
- [3] Yan, Y.H. Recognition and classification of metal fracture surface models based on wavelet transform / Y.H. Yan, J.H. Gao, Y. Liu, S.C. Lei // Acta Metallurgica Sinica – Chinese Edition.  $-2002. - Vol. 38(3) - P. 309-314.$
- [4] Сайфуллина, Л.В. Информационно-аналитическая система обратных задач химической кинетики: Учебное пособие / Л.В. Сайфуллина, И.М. Губайдуллин, М.Р. Еникеев. – Уфа: РИЦ БашГУ, 2011.– 90 с.
- [5] Еникеев, М.Р. Компьютерное зрение в задаче исследования механизма развития коррозионных поражений / М.Р. Еникеев, М.А. Малеева, И.М. Губайдуллин // Системы управления и информационные технологии. – 2015. – Т. 59, № 1.1. – С. 198-204.
- [6] Dalal, N. Histograms of Oriented Gradients for Human Detection // Proceedings of the 2005 IEEE Computer Society Conference on Computer Vision and Pattern Recognition (CVPR'05). – 2005. – Vol. 1. – P. 886-893.
- [7] Vapnik, V.N. An Overview of Statistical Learning Theory / V.N. Vapnik // IEEE Transactions on Neural Networks. – 1999. – Vol. 10(5). – P. 988-999.

# **Machine learning in the problem of recognition of pitting corrosion on aluminum surfaces**

**M.R. Enikeev<sup>1</sup> , L.V. Enikeeva<sup>2</sup> , M.A. Maleeva<sup>3</sup>**

<sup>1</sup>Institute of Petrochemistry and Catalysis of the Russian Academy of Sciences, pr. Oktyabrya 141, Ufa, Russia, 450075

<sup>2</sup> Federal State Budgetary Educational Institution of Higher Education Ufa State Petroleum Technological University, Kosmonavtov street 1, Ufa, Russia, 450062

<sup>3</sup>A.N. Frumkin Institute of Physical chemistry and Electrochemistry Russian academy of sciences, Leninsky prospect 31, Moscow, Russia, 199071

**Abstract.** . The work is devoted to the problem of corrosion identification and quantitative evaluation of corrosion damage. The purpose of the work is to develop a methodology for conducting an experiment and a set of parallel programs for estimating and predicting corrosion processes on the aluminum surface. This technique is considered on the example of processing data of the corrosion process of aluminum with hydrogen depolarization. The results of the work can be used to study the corrosion processes and their mechanisms on the basis of a visual analysis of the experiment.

**Keywords**: corrosion of metals, computer vision, machine learning.